# **Laser Glass Level Unit New Touchscreen Interface Operating Manual**

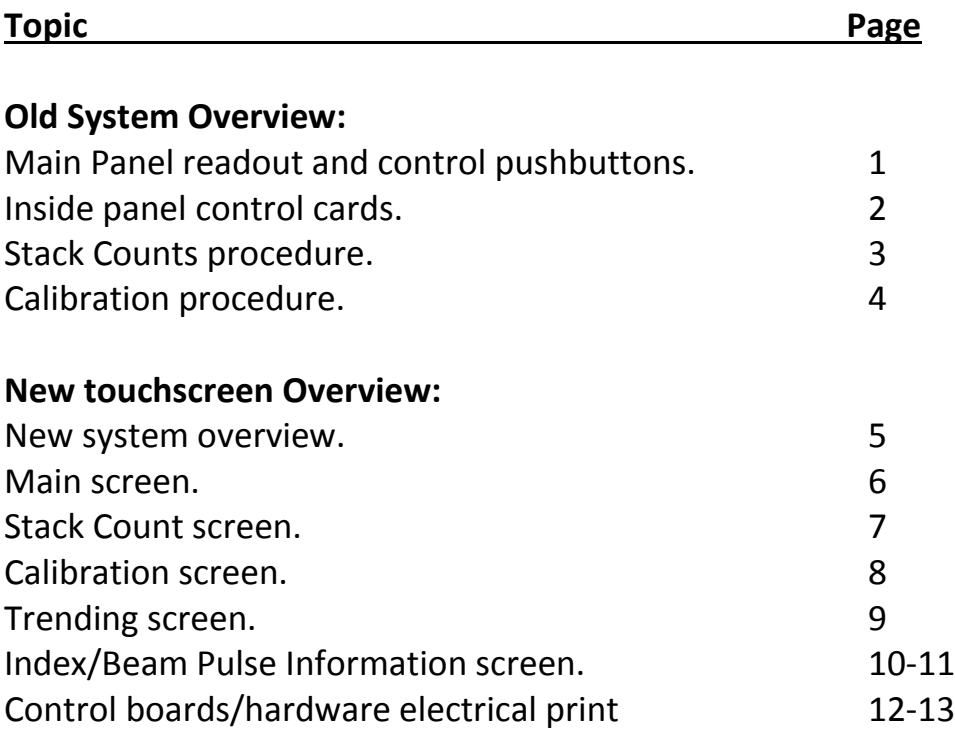

# **Main Panel readout and control pushbuttons:**

Operation:

# **Inside panel control cards:**

# **Stack Counts procedure:**

# **Calibration procedure:**

#### **New system overview:**

#### **Hardware:**

- Uses only 1 control board to:
	- o process signals,
	- o display them,
	- o send data to our PI data collection over the plant LAN and
	- o output glass level reading to the Tank DCS.

#### **Software:**

- Utilize hardware timer interrupts to measure index and beam pulses precisely.
- Uses a user friendly touchscreen unit to:
	- o display the current glass level reading in a large font to be easily seen from the doghouse while making adjustments or PM cleaning.
	- o make system calibration and changing parameters easier.
	- o offers a trend of the level reading and pulse information to make troubleshooting easier.

### **Main screen.**

- Display's real time glass level in inches. (large number display)
- Alarm indications on bottom of screen.
	- o Loss of Index or Beam pulses from Laser/Receiver units.
	- o Glass level high/low alarms (+/- 0.100).
	- o Laser unit high/low temperature alarms (120/70 DegF)
	- o Receiver unit high/low temperature alarms (120/70 DegF)
- Watch dog timer indication to show processor running and collecting pulses from laser/receiver units. (Indictor flashes when working)

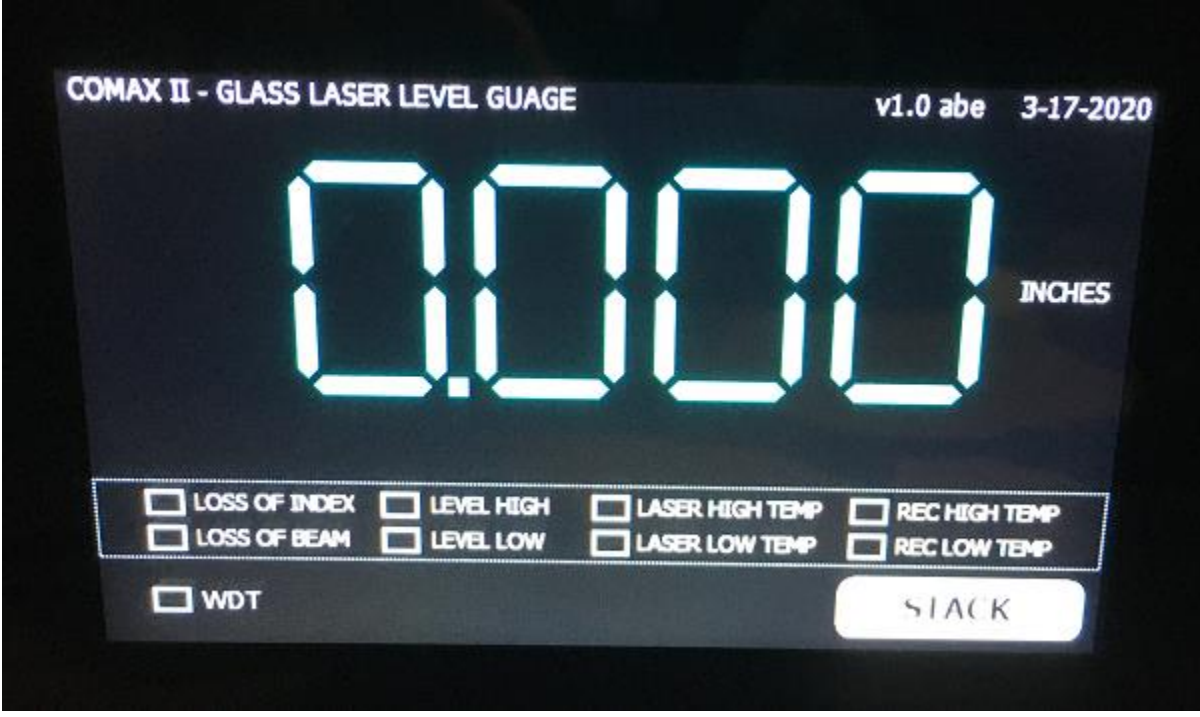

## **Stack Count screen:**

Purpose of the stack count is to filter the glass level readings.

Display current stack set-point.

Will indicate that the stack is being rebuilt with a flashing red indicator and stack counter. Will also show beam pulse counts entering stack.

#### **To adjust stack count set-point:**

- 1. Touch either "ADD 10" or "SUBTRACT 10" pushbuttons to enter desired new set-point.
- 2. Touch the "ENTER" pushbutton to enter new stack count set-point.
- 3. The stack will start to rebuild collecting new glass level samples. During this time the glass level reading will not change from it's current value until the stack is rebuilt.
- 4. After the stack is rebuilt, will enter the newest reading into the stack replacing the oldest reading and then will re-average the glass level reading. The stack is a FIFO first reading in first reading out in a round robin sequence.

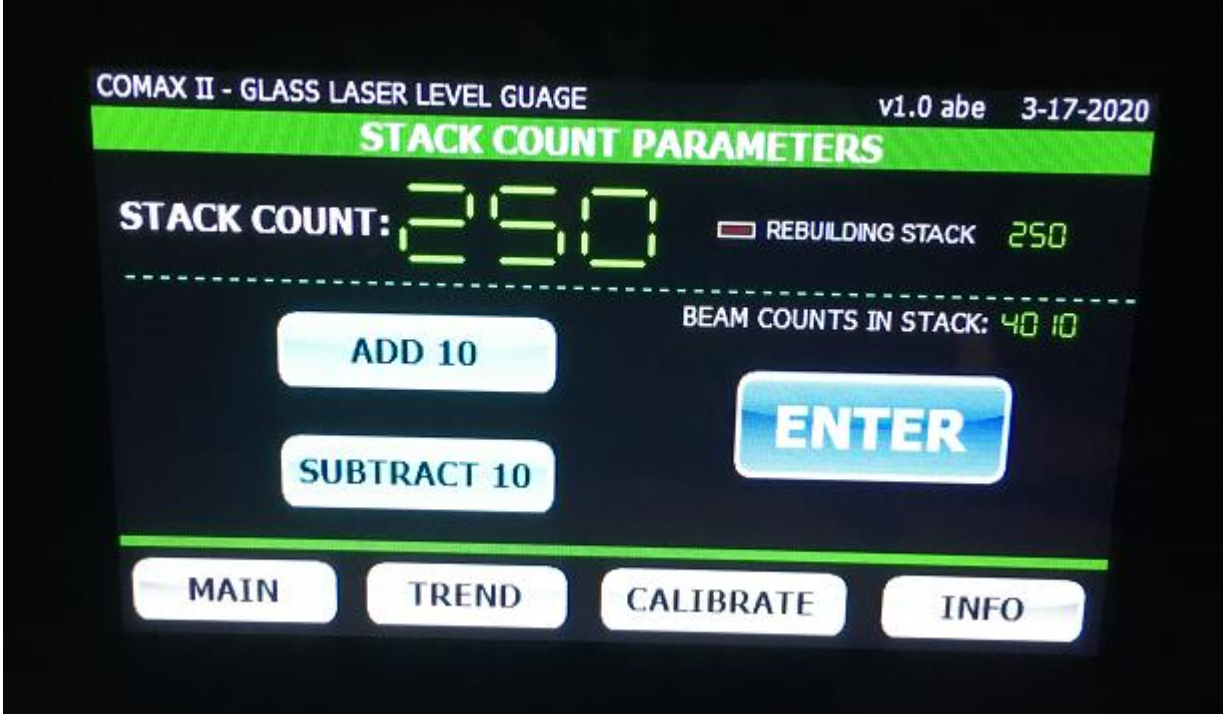

#### **Calibration screen:**

To recalibrate the system, need to set-up the "zero" and "span" of the glass level readings.

#### **Zero Calibration:**

- 1. Move laser to zero position, glass level at 0.000.
- 2. Current glass level reading is displayed at the bottom of screen.
- 3. Touch the "ZERO" pushbutton. Zero is set indicator will turn on. Note: if don't want to use zero values, just touch the "ZERO" pushbutton again and the previous set-up will return.
- 4. Touch the "ENTER" pushbutton to enter the new zero values.
	- (Beam pulse count and level reading)

#### **Span Calibration:**

- 1. Move laser to ½" position, glass level reading at 0.250.
	- (move laser down  $\frac{1}{2}$ " inch to indicate  $\frac{1}{4}$ " reading)
- 2. Current glass level reading is displayed at the bottom of screen.
- 3. Touch the "SPAN" pushbutton. Span is set indicator will turn on. Note: if don't want to use zero values, just touch the "SPAN" pushbutton again and the previous set-up will return.
- 4. Touch the "ENTER" pushbutton to enter the new zero values.
	- (Beam pulse count and level reading)

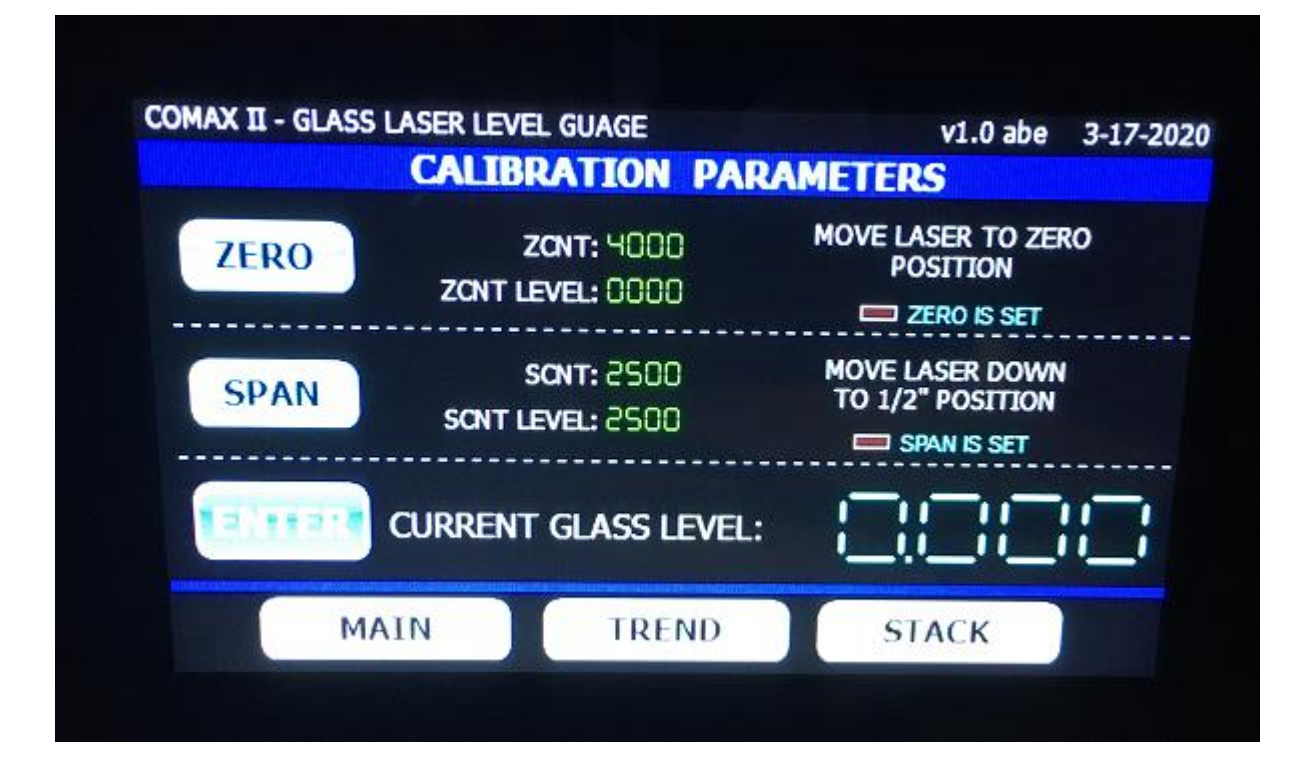

## **Trending screen:**

5 minute trend displaying the glass level reading.

Top of screen:

Top left: displays current level reading.

Top right: shows beam pulse counts going into stack and next to this is the stack count. Bottom Left: display current beam pulse count.

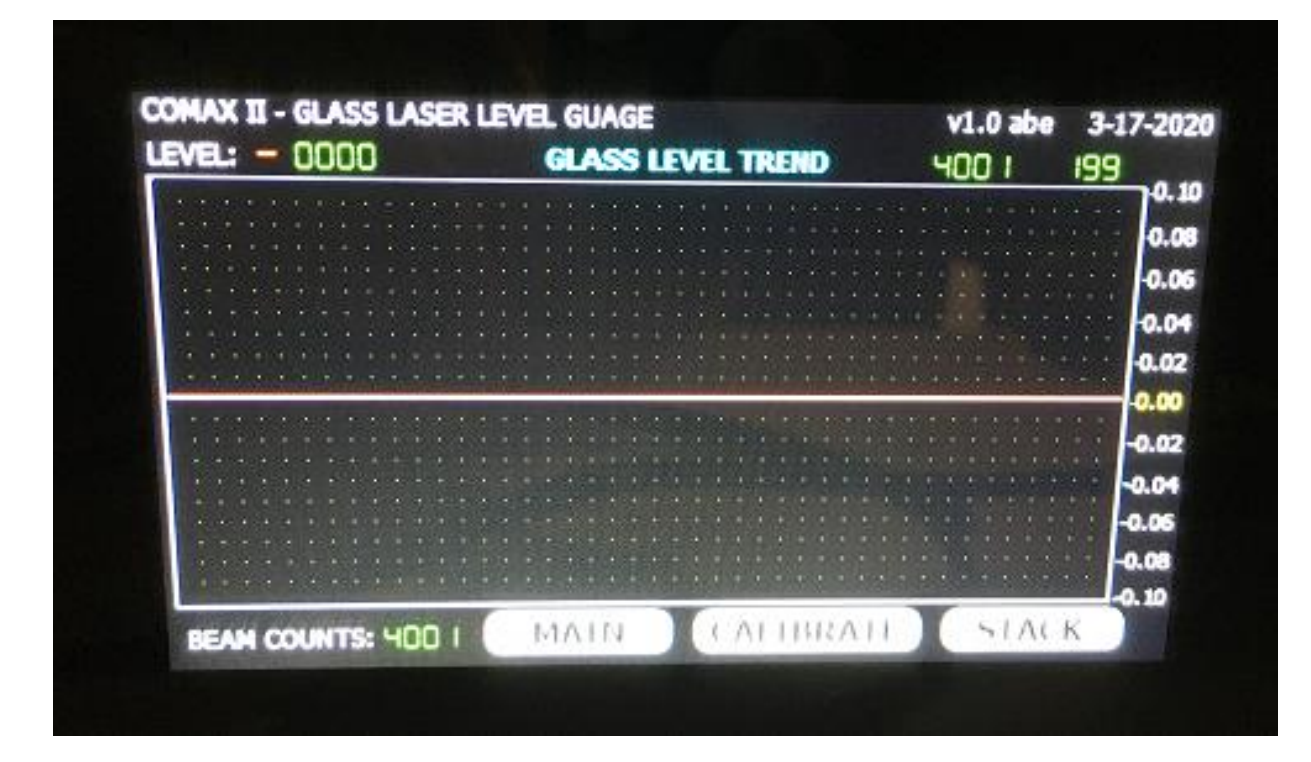

## **Index/Beam Pulse Information screen:**

Displays information about the index and beam pulsing.

- This was the heart of the project trying to read 0.2 microsecond counts coming from the laser/receiver units. Needed a scan rate of 5 MHz, the processor used is running at 16 MHz so was able to scan fast enough and keep up will counting beam pulses.
- Information from existing system operation was gathered from old manuals and documentation.
- The existing system uses hardware chips to count pulses but requires several cards, which are expensive.
- The new design only uses 1 main processing board.
- This display allows for easy troubleshooting the laser/receiver units to ensure they are working properly.

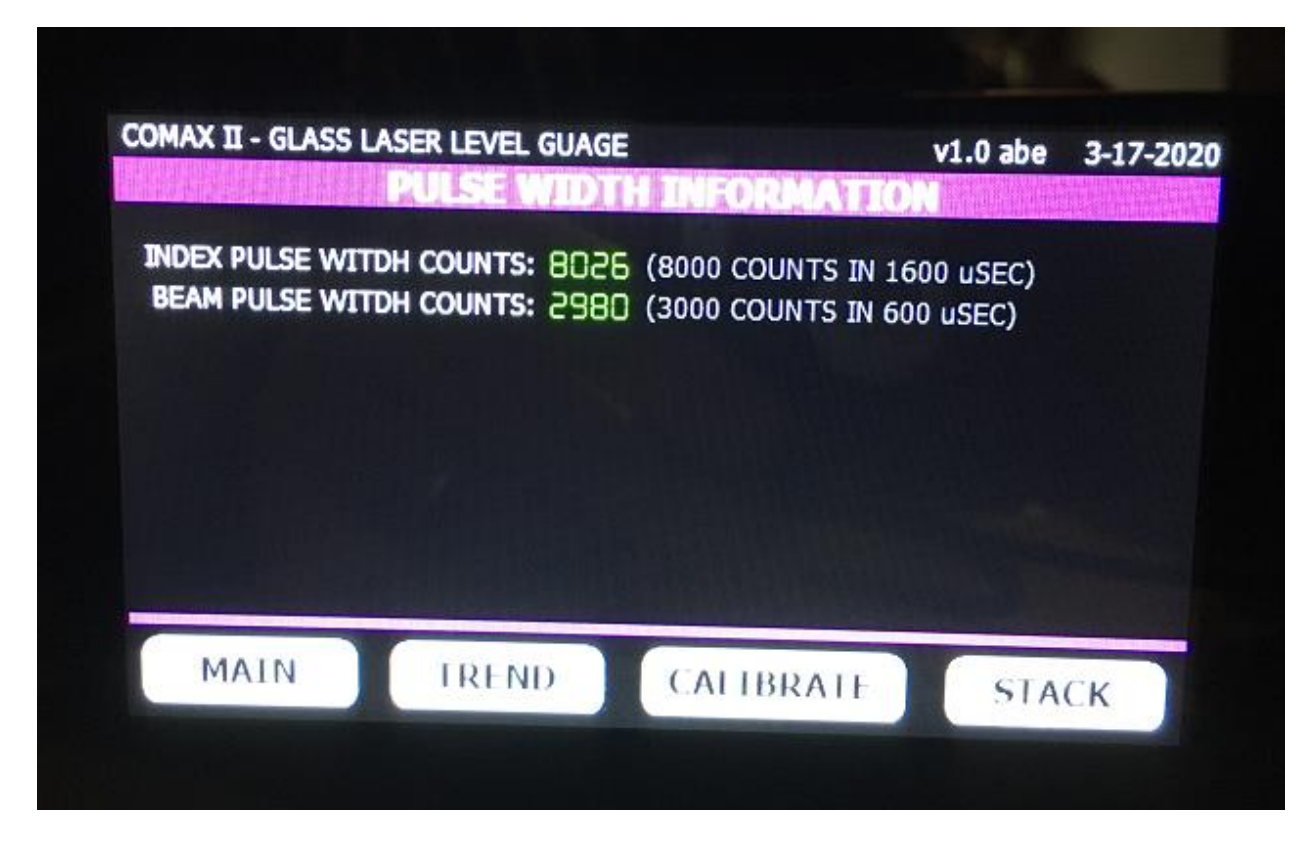

Index and Beam Pulse Relationship:

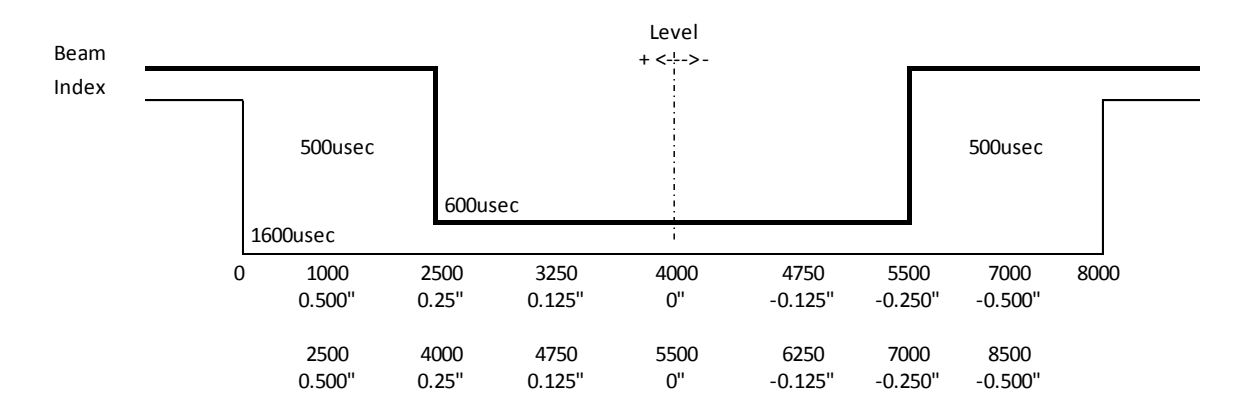

## **Index/Beam Pulse Information screen:** (continued)

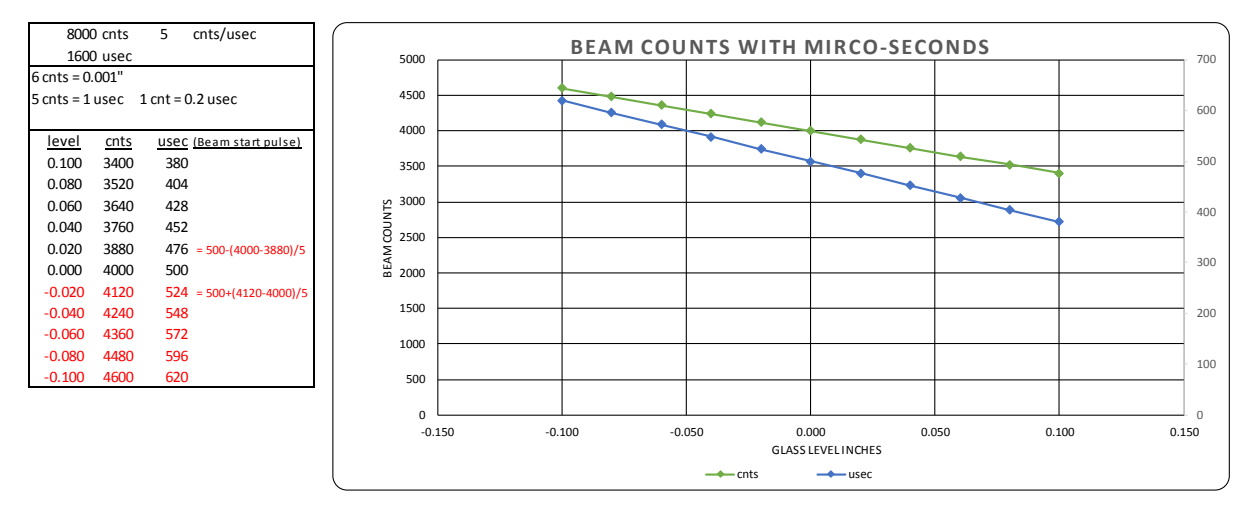

#### **Beam Counts associated with micro second count slices:**

#### **Beam Counts associated with glass level readings:**

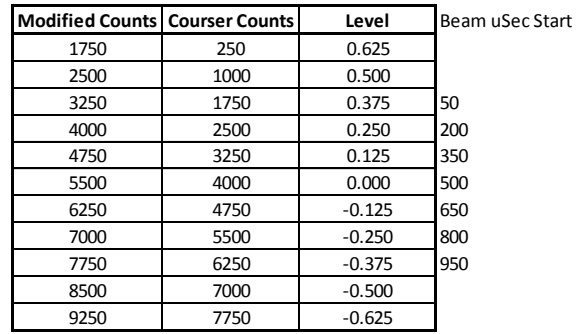

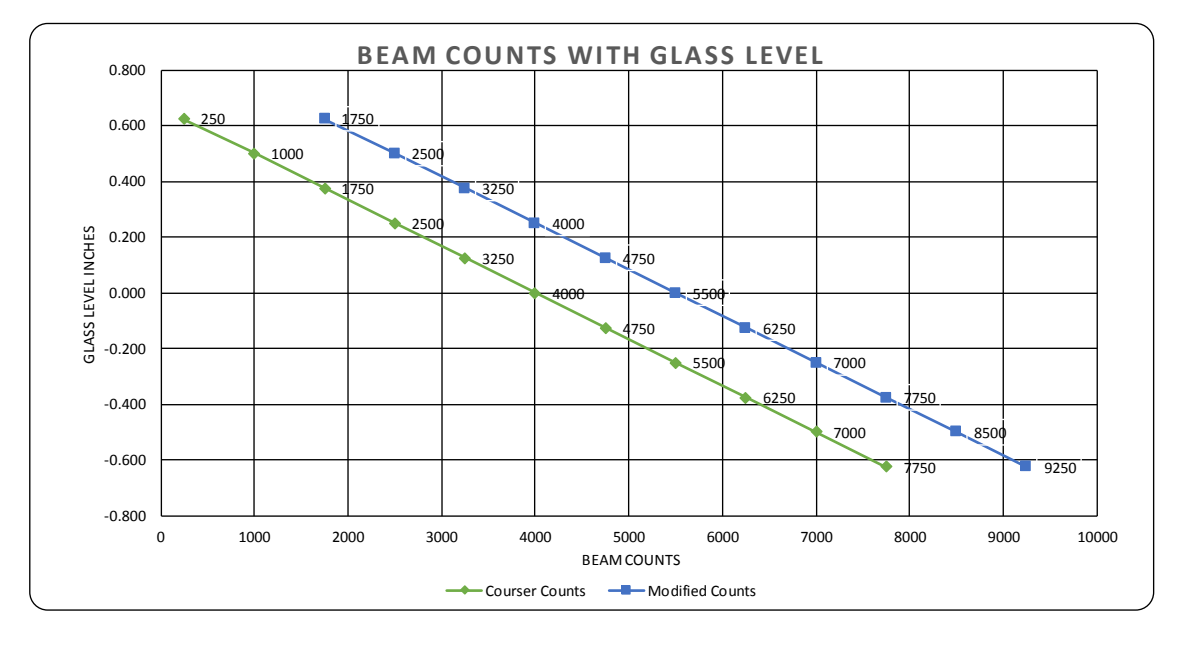

# **Control boards/hardware electrical print:**

# **Control boards:**

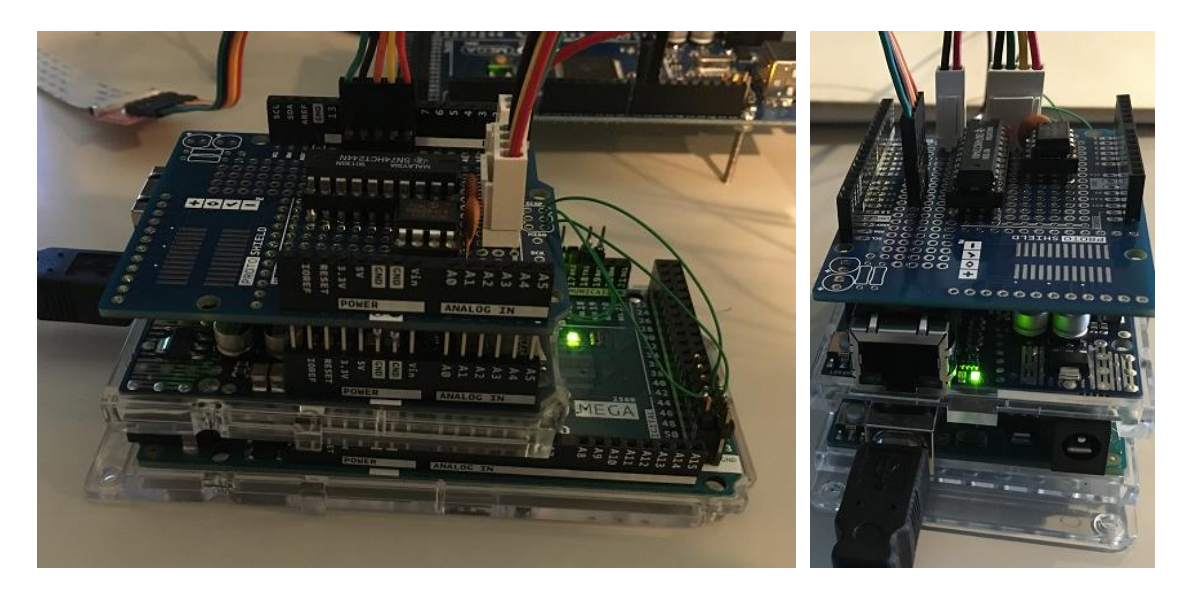

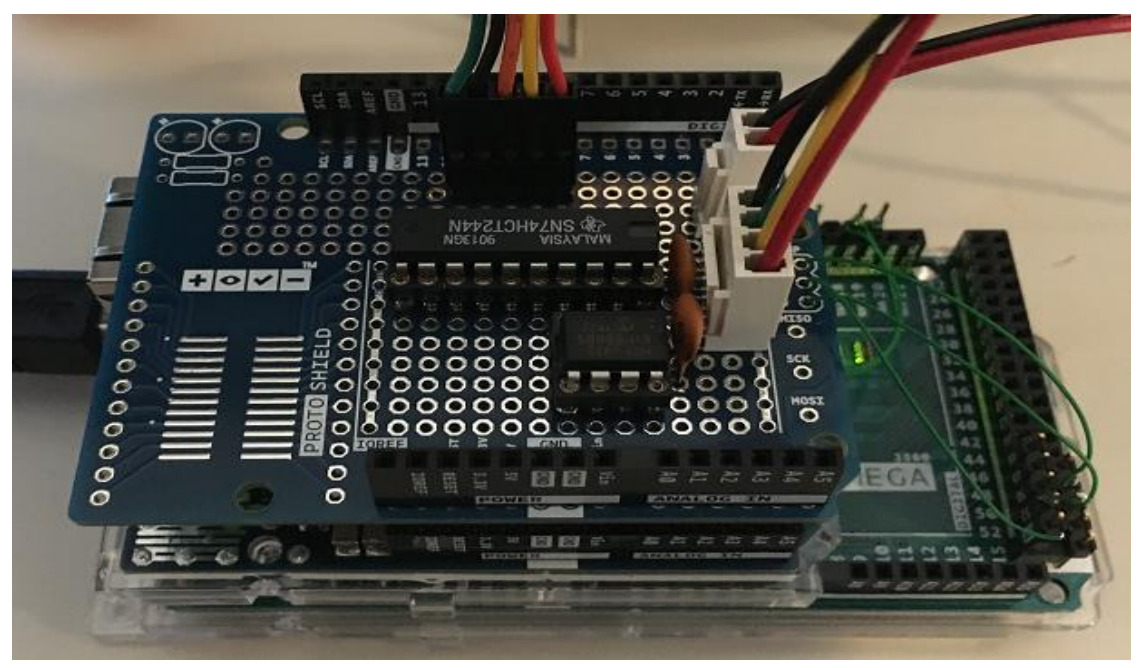

## **Hardware electrical print:**

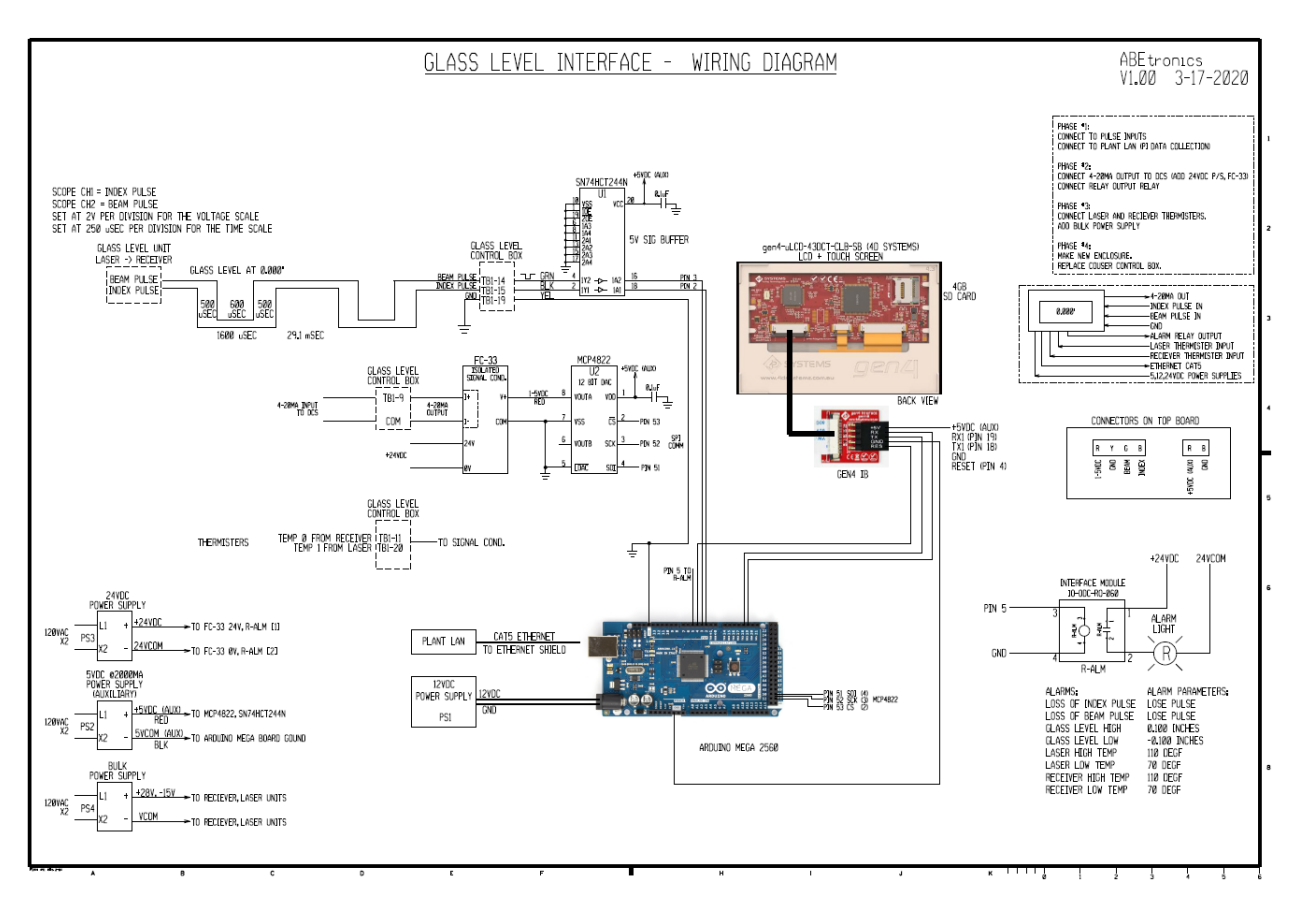